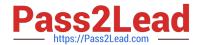

# H35-210<sup>Q&As</sup>

HCIA-Access V2.5

# Pass Huawei H35-210 Exam with 100% Guarantee

Free Download Real Questions & Answers PDF and VCE file from:

https://www.pass2lead.com/h35-210.html

100% Passing Guarantee 100% Money Back Assurance

Following Questions and Answers are all new published by Huawei
Official Exam Center

- Instant Download After Purchase
- 100% Money Back Guarantee
- 365 Days Free Update
- 800,000+ Satisfied Customers

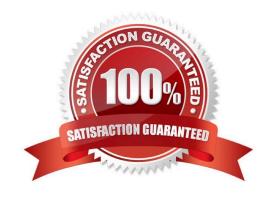

# https://www.pass2lead.com/h35-210.html

2024 Latest pass2lead H35-210 PDF and VCE dumps Download

#### **QUESTION 1**

| (single) | Which | laver | of the | OSI | model | does the | router | mainly | work on? |
|----------|-------|-------|--------|-----|-------|----------|--------|--------|----------|
|          |       |       |        |     |       |          |        |        |          |

- A. Physical layer
- B. Link layer
- C. Network layer
- D. Transport layer

Correct Answer: C

#### **QUESTION 2**

(single) According to the IEEE 802.1Q standard, where is the VLAN identification field in the Ethernet frame?

- A. Before the source MAC address and the destination MAC address
- B. Between the source MAC address and the destination MAC address
- C. After the source MAC address and the destination MAC address
- D. Not fixed

Correct Answer: C

### **QUESTION 3**

(single) Which layer does the ATM protocol work on?

- A. Physical layer
- B. Link layer
- C. Network layer
- D. Transport layer

Correct Answer: B

#### **QUESTION 4**

(single) Regarding the ADSL rate limit in the UA5000, which of the following statements is incorrect?

- A. ADSL rate limiting can use port rate limiting or PVC rate limiting.
- B. Set the UPC switch of the PVC to ON when the port speed limit is adopted.

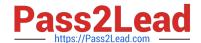

## https://www.pass2lead.com/h35-210.html

2024 Latest pass2lead H35-210 PDF and VCE dumps Download

- C. Set the PVC UPC switch to ON when the PVC speed limit is used.
- D. Port rate limiting is the traffic limiting by setting the maximum uplink and downlink rate when configuring the line profile.

Correct Answer: B

#### **QUESTION 5**

(single) Is the following description correct? In the classification of acceptance test items, the basic package is used to ensure the normal operation of equipment and network basic services and functions, and it is only necessary to use simple or cheap instruments to meet the acceptance test items.

A. True

B. False

Correct Answer: A

H35-210 PDF Dumps

H35-210 Practice Test

H35-210 Exam Questions